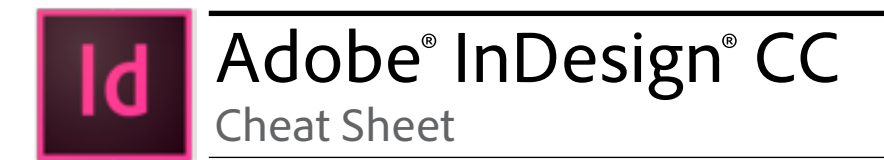

### InDesign CC Toolbox Overview

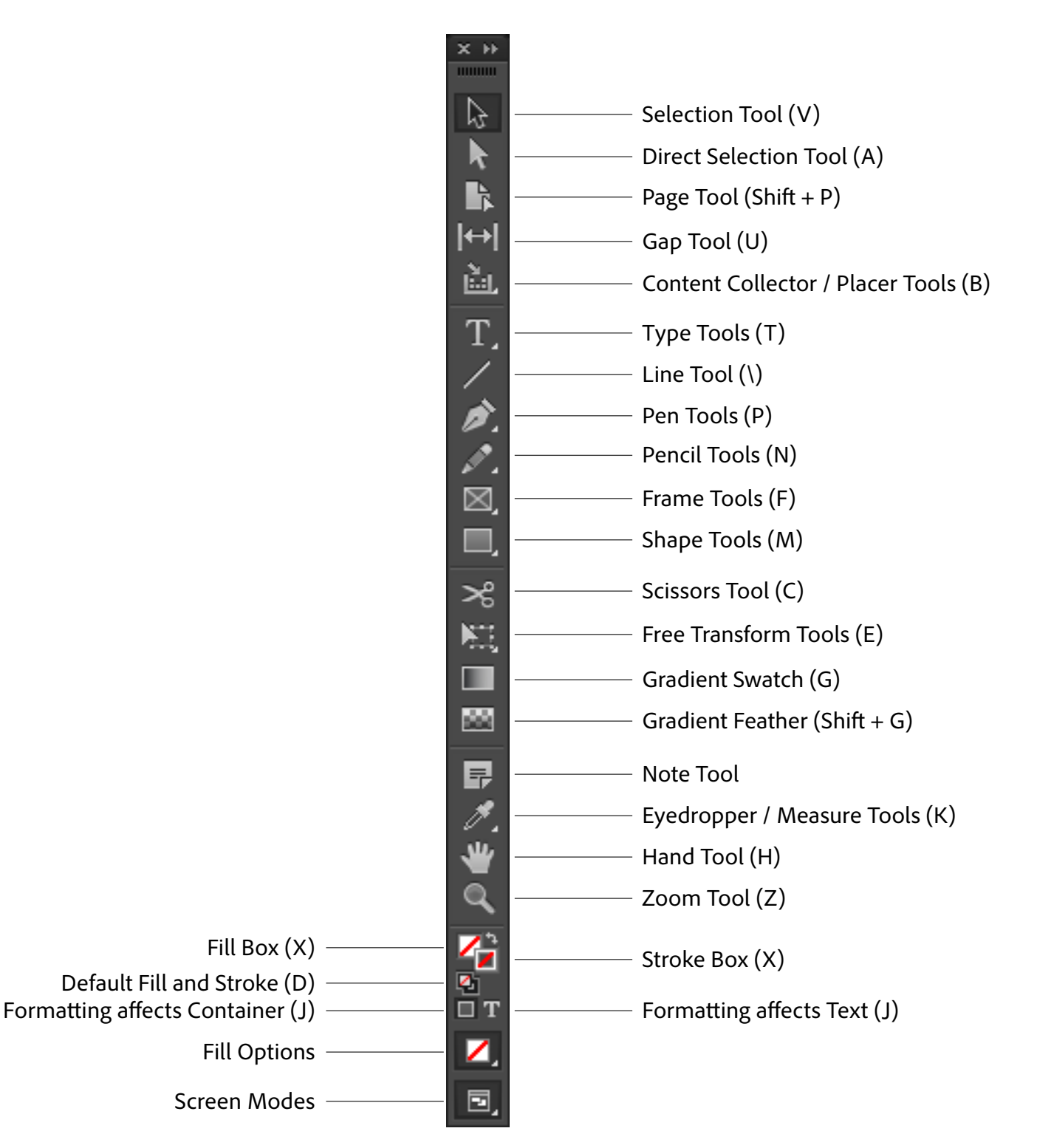

## Common InDesign CC Keyboard Shortcuts

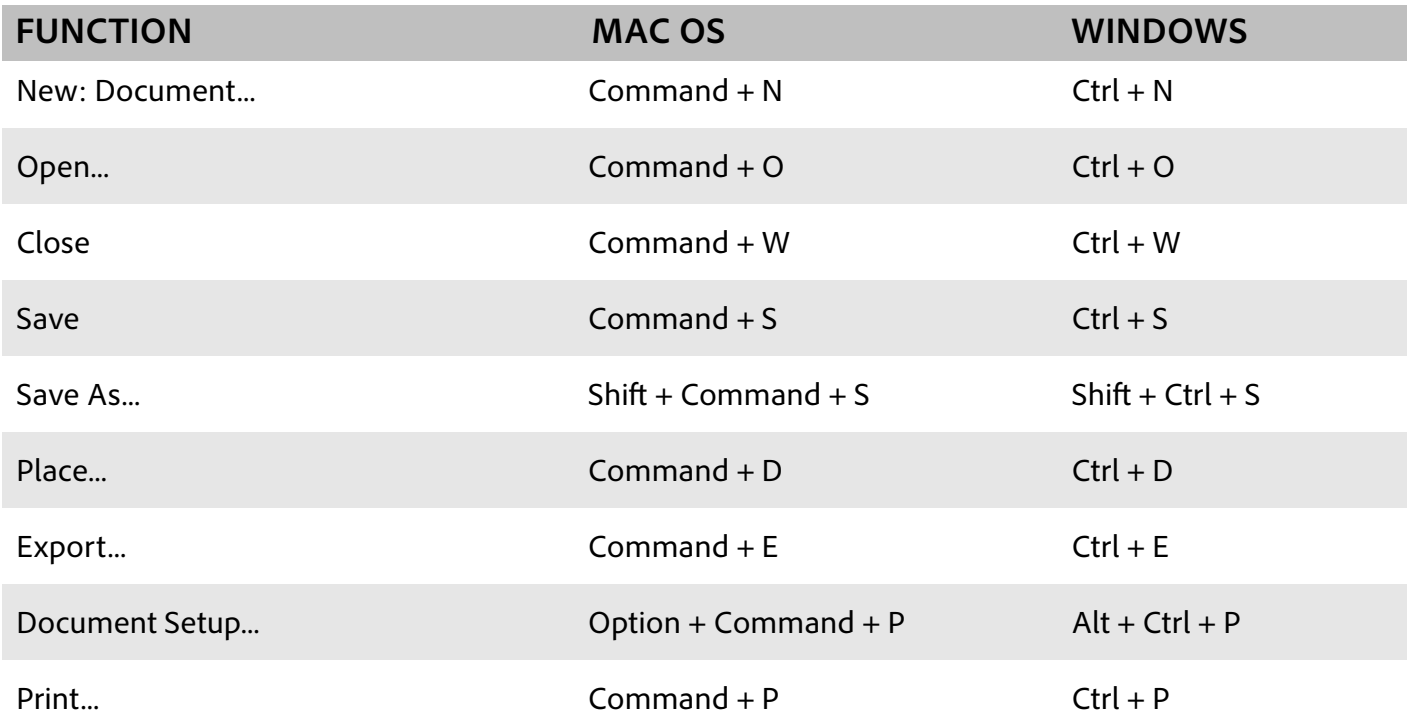

### Tools Shortcuts

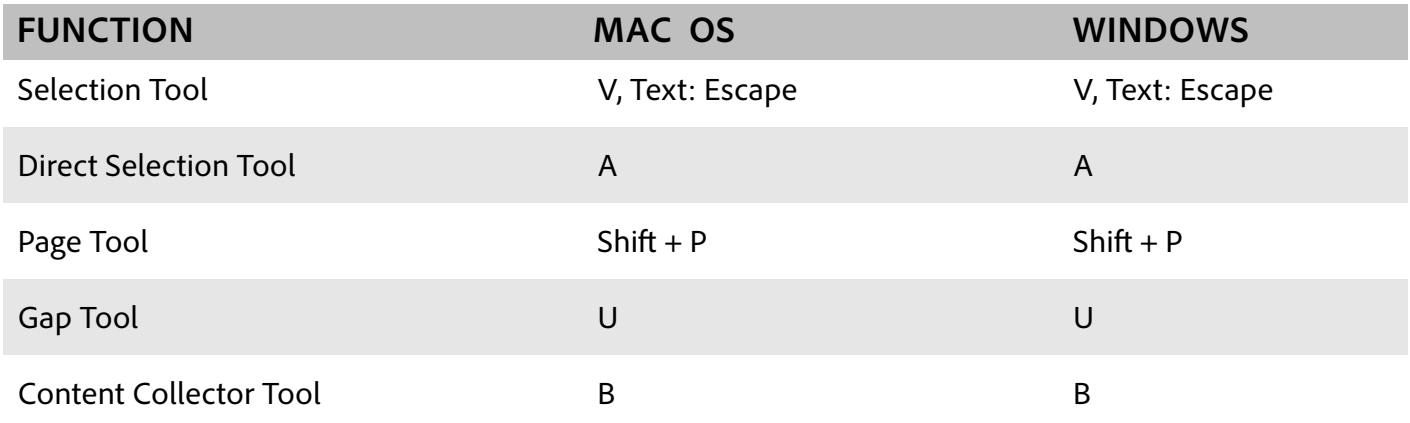

### Tools Shortcuts

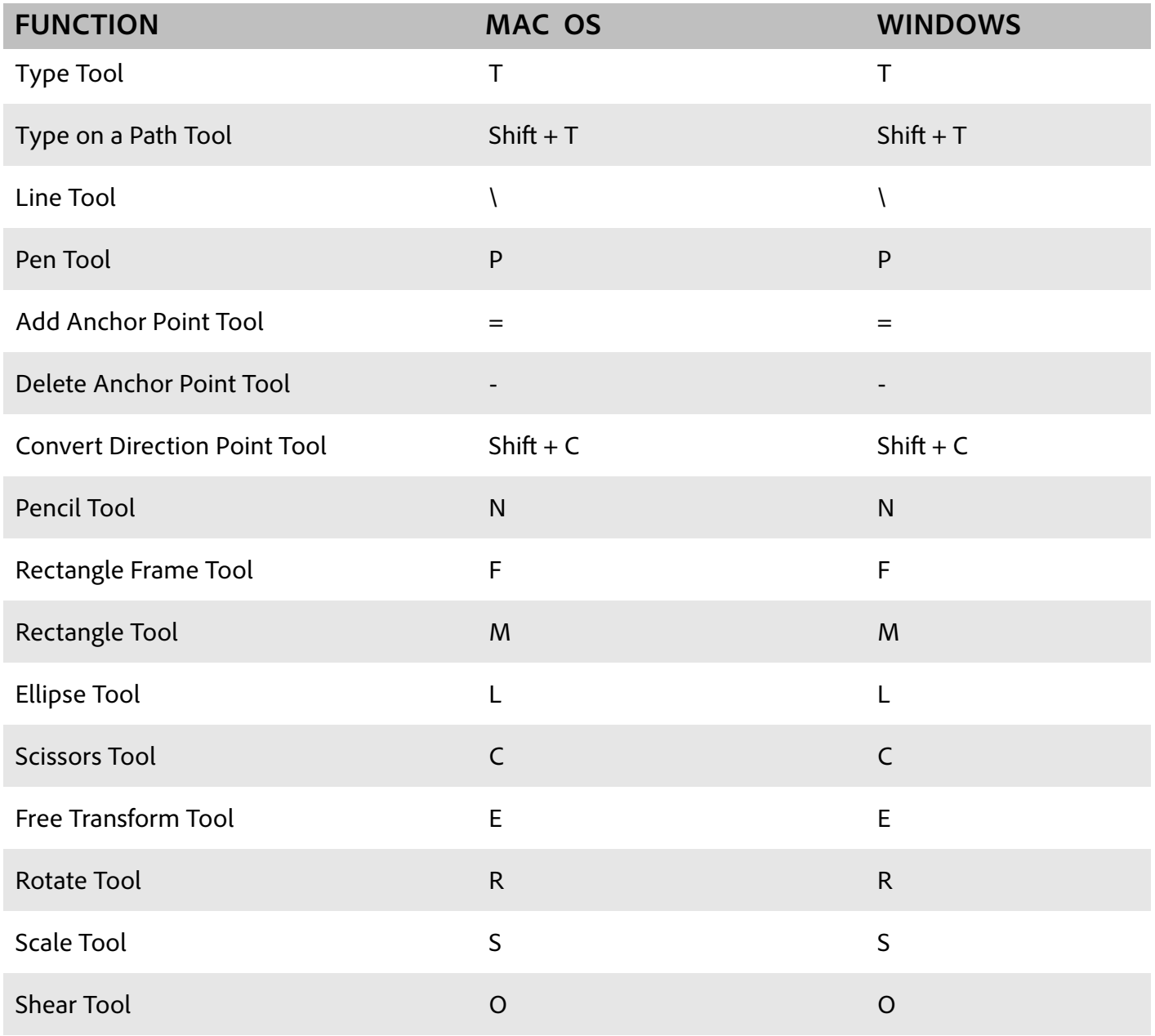

### Tools Shortcuts

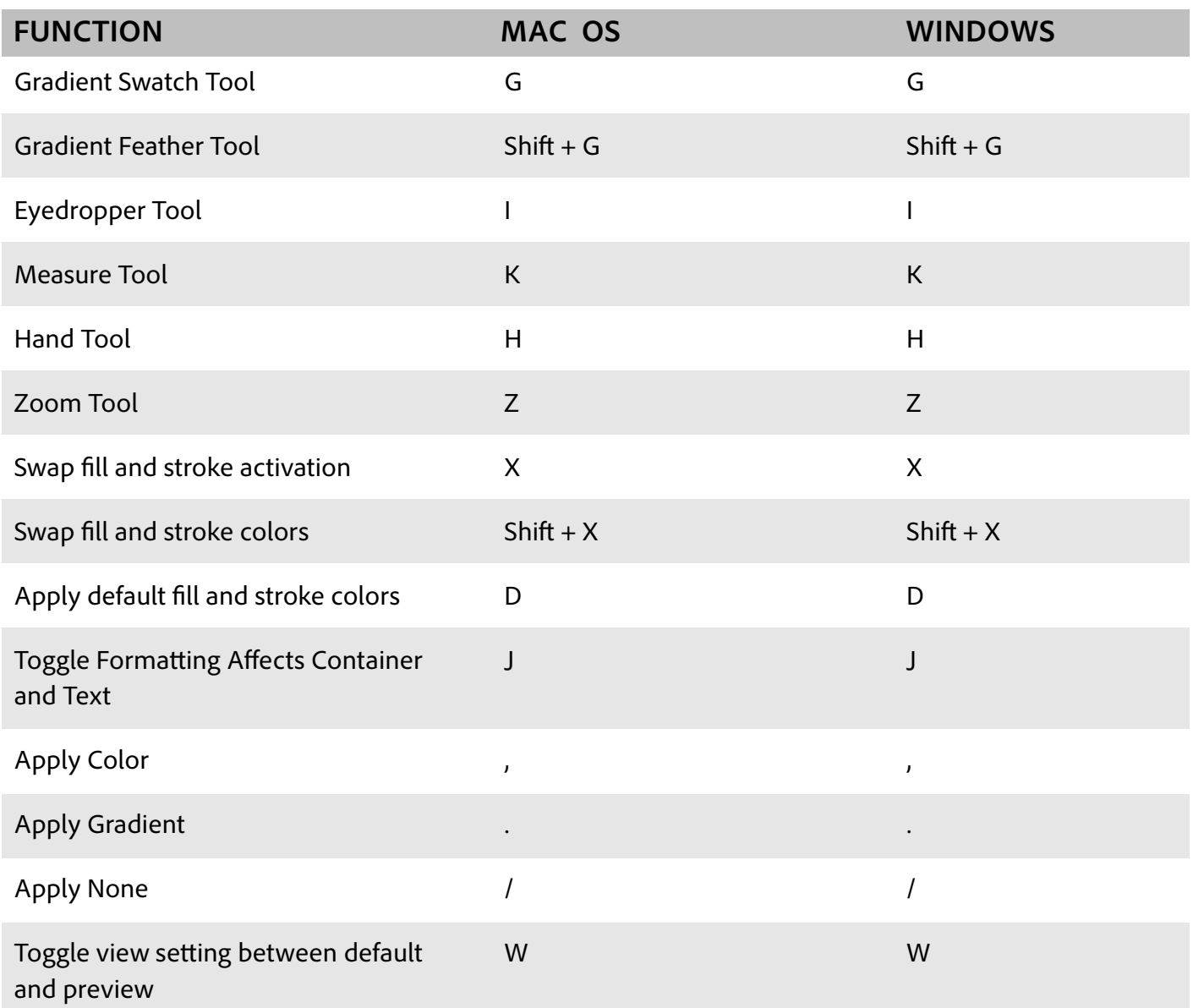

### Edit Menu Shortcuts

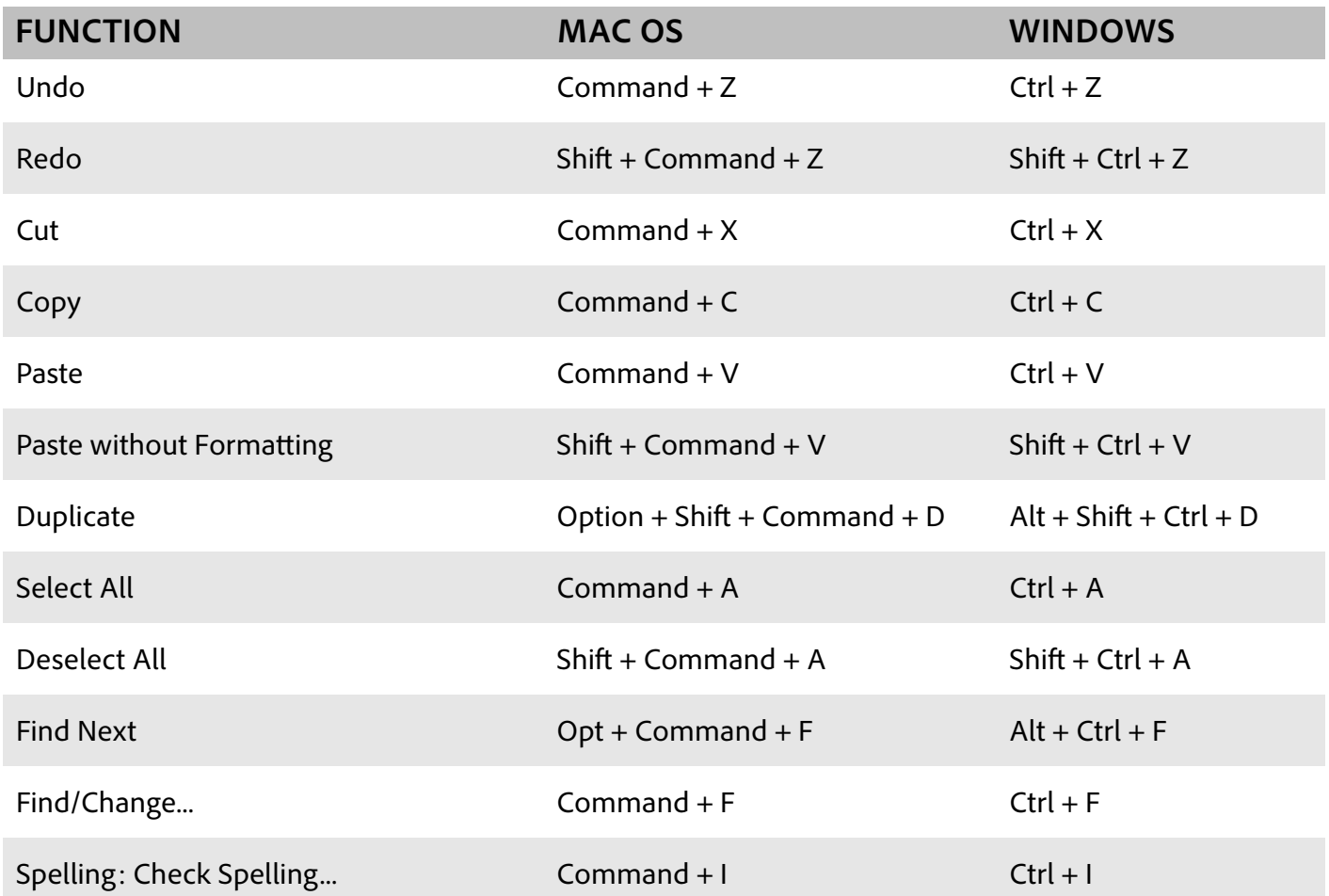

# Object Menu Shortcuts

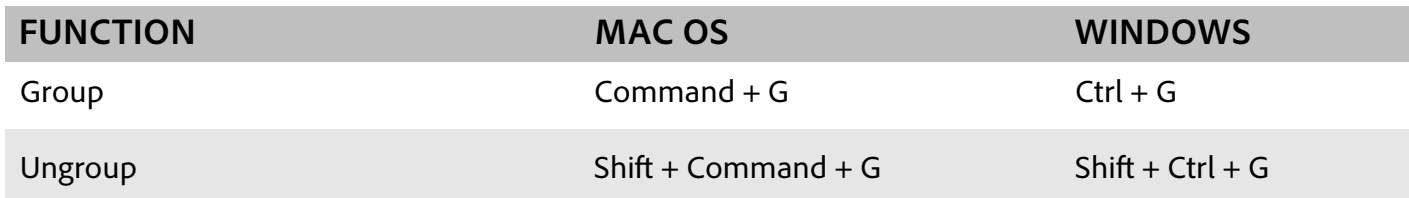

# Type Menu Shortcuts

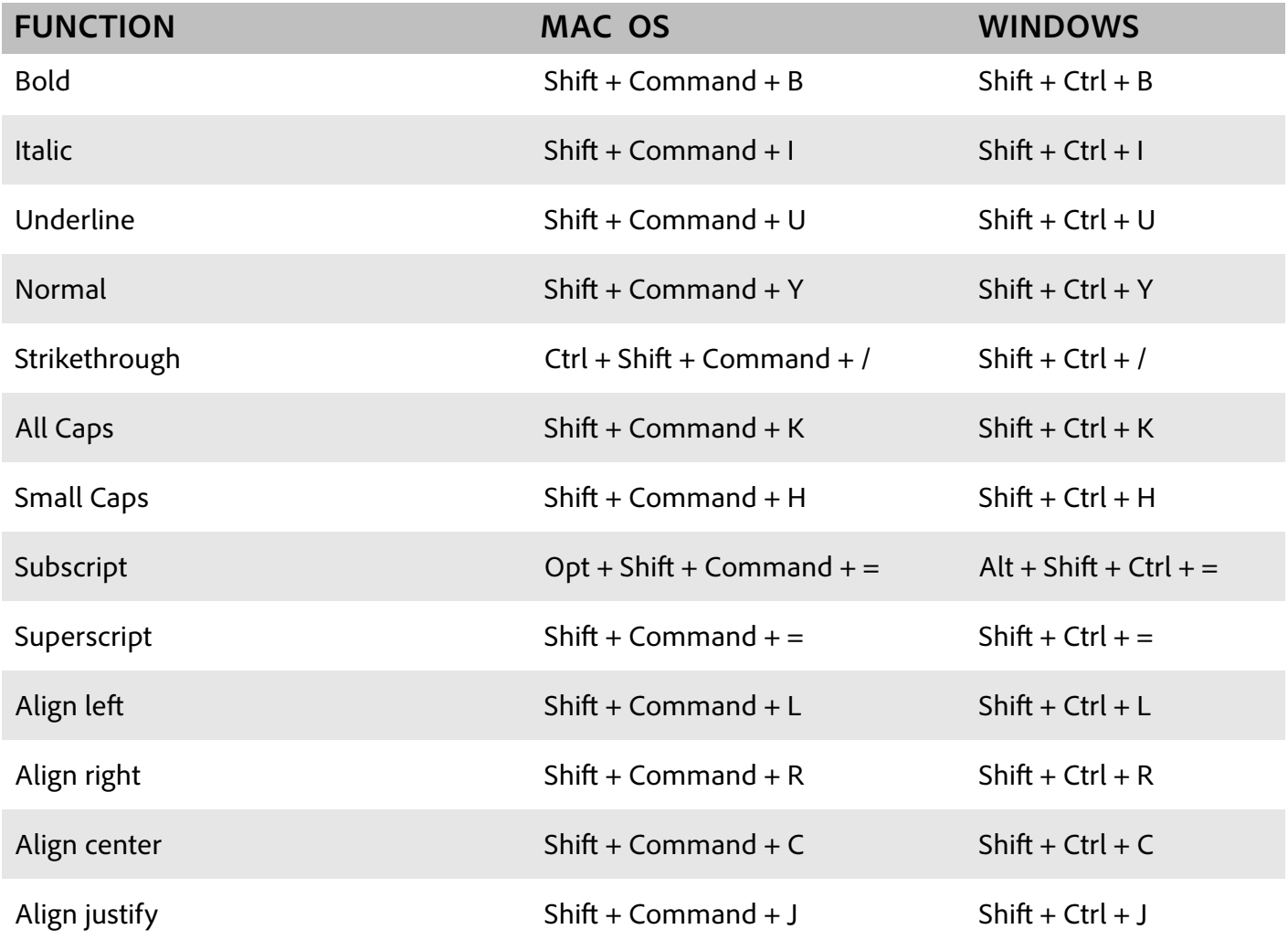